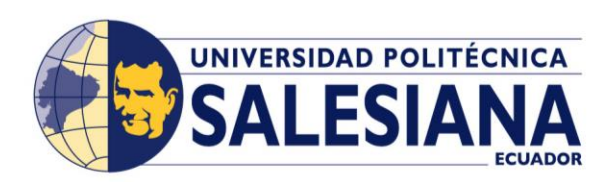

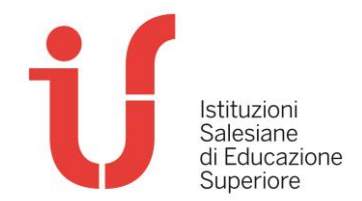

# **Concurso: #MiTutorialUPS**

## **SOBRE #MiTutorialUPS**

Es un concurso de video tutoriales impulsado por el UPS CHANNEL TV y la Dirección Técnica de Comunicación y Cultura con el apoyo del Vicerrectorado de la Universidad Politécnica Salesiana sede Guayaquil. Son productos audiovisuales elaborados por estudiantes salesianos que muestran el paso a paso de algún proyecto tecnológico, innovador o aprendizaje adquirido en las aulas de clases y que sean aplicables en la práctica profesional de su área de estudios.

Por ejemplo, si el estudiante es de la carrera Ingeniería Automotriz, puede presentar su prototipo de vehículo, explicar sus componentes y proceso de elaboración. Si estudia computación, puede enseñar a utilizar determinado software y así con las demás carreras.

## **PREMIOS**

**Primer lugar:** 1 Teléfono celular **Segundo lugar:** 1 Tablet **Tercer lugar:** 1 suscripción Premium de YouTube por 1 año

## **¿QUIÉNES PUEDEN PARTICIPAR?**

Cualquier estudiante de la Universidad Politécnica Salesiana sede Guayaquil con algún proyecto original o conocimiento que quiera compartir a los miembros de la comunidad universitaria.

## **¿CÓMO PARTICIPAR?**

Debe elaborar un video tutorial y enviarlo a: **ccastillo@ups.edu.ec** teniendo en consideración las siguientes características:

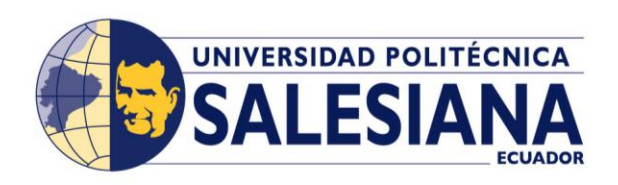

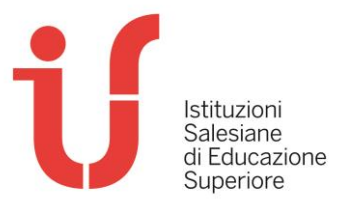

- El video debe ser grabado en formato MP4, con calidad HD o Full HD y en posición HORIZONTAL.
- Asegúrese de tener buena iluminación y audio; evite los ruidos de imagen y sonido.
- Sea creativo/a e interactivo/a.
- Duración máxima 5 minutos (no existe mínimo).
- El tema que aborde su video tutorial debe guardar relación con la carrera que cursa en la UPS.
- Inicie su video diciendo "**Bienvenidos a #MiTutorialUPS,** (seguido de su nombre, carrera y nivel que cursa e introduzca el tema del tutorial)".

**Nota**: puede incluir la cantidad de recursos que estime necesarios: audios, videos, fotografías, textos.

## **ACEPTACIÓN DE VIDEO TUTORIALES PARTICIPANTES**

Todas las propuestas pasarán un filtro de revisión de:

- **Contenido**: un docente del área del conocimiento revisará que el video tutorial contenga la explicación apropiada según su proyecto o aprendizaje expuesto.
- **Calidad y creatividad**: Un jurado calificador integrado por tres periodistas de televisión revisarán que el audiovisual cumpla con las características solicitadas.

Luego de la revisión se notificará la aceptación o no de su video tutorial. Todos los videos aceptados se publicarán en el canal de YouTube: **UPS CHANNEL TV** [\(https://bit.ly/3fMpIDV\)](https://bit.ly/3fMpIDV) para que los usuarios elijan su favorito.

## **SELECCIÓN DE GANADORES**

Los ganadores serán elegidos por los usuarios de YouTube.

**Ganarán los tres video tutoriales con mayor cantidad de visualizaciones e interacciones.** Para establecer el primer, segundo y tercer lugar se sumará el número de reproducciones, número de comentarios y número de *likes*). \*

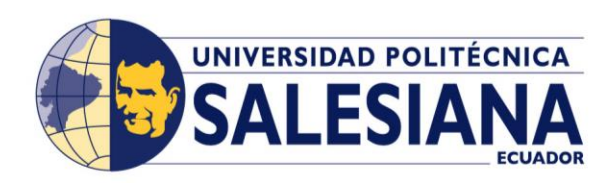

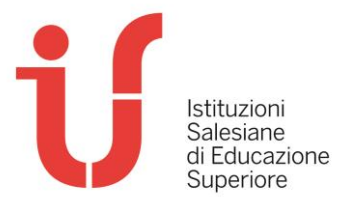

#### *\*Términos y condiciones:*

- *Para contar como válido un comentario, el usuario que comente deberá estar suscrito al canal de YouTube UPS CHANNEL TV [\(https://bit.ly/3fMpIDV\)](https://bit.ly/3fMpIDV).*
- *Se contabilizará un solo comentario por usuario de YouTube.*
- *Se sumarán todas las visualizaciones, comentarios válidos y likes registrados solo hasta las 23:59 de la fecha establecida.*

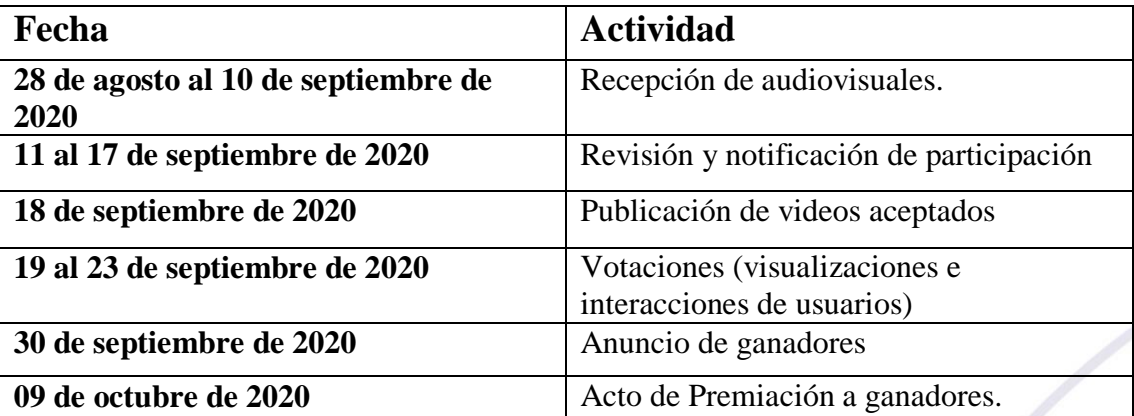

#### **FECHAS IMPORTANTES**

**MSc. César Andrade Martínez Director Técnico de Comunicación y Cultura Animador ASU UPS CHANNEL Tv.**